# POZNAN UNIVERSITY OF TECHNOLOGY

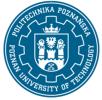

EUROPEAN CREDIT TRANSFER AND ACCUMULATION SYSTEM (ECTS) pl. M. Skłodowskiej-Curie 5, 60-965 Poznań

# **COURSE DESCRIPTION CARD - SYLLABUS**

|                    | Year/Semester                            |  |
|--------------------|------------------------------------------|--|
| blogy) 1/1         |                                          |  |
| )                  | Profile of study                         |  |
|                    | general academic                         |  |
|                    | Course offered in                        |  |
|                    | English                                  |  |
|                    | Requirements                             |  |
|                    | compulsory                               |  |
|                    |                                          |  |
| Laboratory classes | Other (e.g. online)                      |  |
| 15                 | 0                                        |  |
| Projects/seminars  |                                          |  |
| 0                  |                                          |  |
|                    |                                          |  |
|                    |                                          |  |
|                    |                                          |  |
| ecturer:           | Responsible for the course/lecturer:     |  |
|                    | dr inż. Monika Siewczyńska               |  |
|                    | monika.siewczynska@put.poznan.pl         |  |
| 04 tel. 616652864  |                                          |  |
| Transportu         | Wydział Inżynierii Lądowej i Transportu  |  |
|                    | ul. Piotrowo 5 Poznań                    |  |
|                    | 15<br>Projects/seminars<br>0<br>ecturer: |  |

### Prerequisites

A student starting this course should have basic knowledge of construction, in particular:

- know the principles of structural design, construction and maintenance of buildings,

- be able to formulate and analyse the components of investment processes,

- use tools and with their help solve problems in design, construction and maintenance of buildings.

### **Course objective**

Introduction to technology and digitisation of data flows in the construction economy.

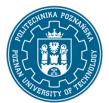

# POZNAN UNIVERSITY OF TECHNOLOGY

EUROPEAN CREDIT TRANSFER AND ACCUMULATION SYSTEM (ECTS) pl. M. Skłodowskiej-Curie 5, 60-965 Poznań

# **Course-related learning outcomes**

Knowledge

The student knows:

- in-depth principles of design of selected building objects

- methods of operation of selected computer programs supporting design of buildings, including BIM technology

### Skills

Students will be able to:

- select and use dedicated tools for full information exchange and communication and offer computeraided design and investment management

- define a model and analyse a building with its help

Social competences

The student:

- is responsible for the reliability of the obtained results of his/her work and the work of the team subordinated to him/her

- complements his/her knowledge by applying modern technologies and digitalisation in the construction industry

### Methods for verifying learning outcomes and assessment criteria

Learning outcomes presented above are verified as follows: Lecture - written test.

Laboratory - assessment of exercises for building a BIM construction data model, using IFC model viewers, including model verification. Evaluation of model presentation.

### **Programme content**

### Lectures:

- Introduction to BIM building data modelling
- Manuals and Guides for BIM technology
- BIM model, BIM modelling
- BIM Management
- Levels, dimensions, types of BIM
- International Case Studies

# THE HAND REAL OF THE POINT OF THE POINT OF T

# POZNAN UNIVERSITY OF TECHNOLOGY

EUROPEAN CREDIT TRANSFER AND ACCUMULATION SYSTEM (ECTS) pl. M. Skłodowskiej-Curie 5, 60-965 Poznań

- Case Studies in Poland
- Laboratories:

independently or in cooperation in teams of 2 (Revit):

- modeling of a steel hall
- export of the hall model to IFC format
- modeling of an office building
- project presentation

# **Teaching methods**

Lectures - informative lecture with multimedia presentation.

Laboratories: multimedia presentation illustrated with examples and performing the tasks given by the instructor, solving individual or team tasks and elearnig with the instruction.

# Bibliography

Basic

• C. Eastman, P. Teicholz, R. Sacks, K. Liston, BIM Handbook. A Guide to Building Information Modeling for Owners, Managers, Designers, Engneers, and Contractors, Wiley, New Jersey, (2011).

- The Complete Beginner's Guide to Autodesk Revit Architecture BIMscape
- 180213\_IFC\_Handbuch.pdf (autodesk.net)
- User Manual | Revit Products | Autodesk Knowledge Network
- REVIT\_Walkthrough\_getting-Started.pdf (designbuildacademy.com))

### Additional

• Richard Garber (Editor) Closing the Gap: Information Models in Contemporary Design Practice Architectural Design, Wiley, (2009).

• Richard Garber, BIM Design: Realising the Creative Potential of Building Information Modelling Wiley, (2014).

• Karen Kensek, Building Information Modeling Series: Pocket Architecture, Routledge, (2014).

• Karen Kensek, Douglas Noble, Building Information Modeling: BIM in Current and Future Prac-tice, Wiley, (2014).

• Brad Hardin, Dave McCool, BIM and Construction Management: Proven Tools, Methods, and Workflows, 2nd Edition, Wiley, (2015).

# POZNAN UNIVERSITY OF TECHNOLOGY

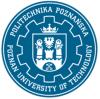

EUROPEAN CREDIT TRANSFER AND ACCUMULATION SYSTEM (ECTS) pl. M. Skłodowskiej-Curie 5, 60-965 Poznań

• Andre Borrmann, Markus König, Christian Koch, Jakob Beetz, Building Information Modeling. Technologische Grundlagen und industrielle Praxis, VDI, Springer, Wiesbaden, (2015).

- Stefan Mordue, Paul Swaddle, David Philp, Building Information Modeling For Dummies, Wiley, (2015).
- Government Construction Strategy, Cabinet Office, London, (2011).

• Digital Built Britain, Level 3 Building Information Modeling - Strategic Plan, UK Government. (2015). https://doi.org/URN BIS/15/155.

- Centre for Digital Built Britain at University of Cambridge, (2019). https://www.cdbb.cam.ac.uk/
- NIBS, National BIM Guide for Owners, NIBS. (2017).

• EUBIM Task Group, Handbook for the introduction of Building Information Modelling by the European Public Sector, EUBIM Task Group. (2016).

• AIA, Integrated Project Delivery: A Guide, American Institute of Architects. (2007). https://doi.org/10.1016/j.autcon.2010.09.002. https://www.aiacontracts.org/resources/64146integrated-project-delivery-a-guide

• ISO 16739:2013. Industry Foundation Classes (IFC) for data sharing in the construction and facility management industries, (2013).

• IFC4 Document, (2016). http://www.buildingsmart-tech.org/ifc/IFC4/Add2/html/

• ISO 29481-1:2016 Building information models -- Information delivery manual Part 1: Methodology and format, (2016).

• BuildingSMART, (2019). https://www.buildingsmart.org/ .2

# Breakdown of average student's workload

|                                                                | Hours | ECTS |
|----------------------------------------------------------------|-------|------|
| Total workload                                                 | 60    | 2,0  |
| Classes requiring direct contact with the teacher              | 30    | 1,0  |
| Students' own work (literature studies, preparation for        | 30    | 1,0  |
| laboratory classes, preparation for the colloquium, performing |       |      |
| laboratory exercises and presentations) <sup>1</sup>           |       |      |

<sup>&</sup>lt;sup>1</sup> delete or add other activities as appropriate